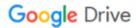

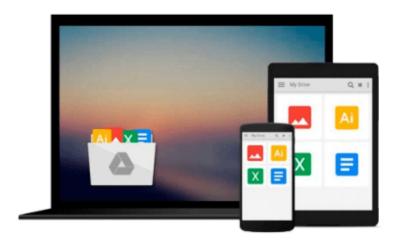

## Adobe After Effects CS6: Learn by Video

Angie Taylor, video2brain, Todd Kopriva

Download now

Click here if your download doesn"t start automatically

### Adobe After Effects CS6: Learn by Video

Angie Taylor, video2brain, Todd Kopriva

Adobe After Effects CS6: Learn by Video Angie Taylor, video2brain, Todd Kopriva
This innovative product from Adobe Press and video2brain combines interactive video and a full--color printed reference to teach the fundamentals of Adobe After Effects CS6. Experienced instructors Todd Kopriva and Angie Taylor present 10 hours of high quality HD video, complete with lesson files, assessment quizzes and review materials. The video is wrapped in a unique interface that allows the viewer to jump to any topic and also bookmark individual sections for later review. The unique Watch--and--Work mode shrinks the video into a small window to allow the student to work alongside in After Affects. Project files used in the lessons are included on the disc so viewers can practice what they've learned, and interactive review questions help reinforce freshly gained knowledge. The DVD-ROM is bundled with a printed brook that provides supplemental material to enhance the video training.

This course will not only show you the basics of After Effects, it also teaches you what you'll need to know to take your skills to the next level. The presenters will give you an overview of the workflow and the user interface, and then you will learn how to bring assets into After Effects. They'll explain how to configure After Effects for optimum performance, focusing on the global performance cache and persistent disk cache features added in After Effects CS6. You'll learn a range of compositing features, including the new variable-width masks and 3D camera tracker features introduced in After Effects CS6, as well as basic masking and color keying. You will discover how to troubleshoot and avoid common problems, and then how to create finished movie files.

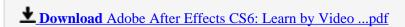

Read Online Adobe After Effects CS6: Learn by Video ...pdf

## Download and Read Free Online Adobe After Effects CS6: Learn by Video Angie Taylor, video2brain, Todd Kopriva

#### From reader reviews:

#### **Angela Jones:**

Here thing why that Adobe After Effects CS6: Learn by Video are different and reputable to be yours. First of all reading through a book is good nevertheless it depends in the content from it which is the content is as delicious as food or not. Adobe After Effects CS6: Learn by Video giving you information deeper including different ways, you can find any guide out there but there is no reserve that similar with Adobe After Effects CS6: Learn by Video. It gives you thrill reading through journey, its open up your current eyes about the thing which happened in the world which is probably can be happened around you. It is possible to bring everywhere like in park your car, café, or even in your technique home by train. For anyone who is having difficulties in bringing the imprinted book maybe the form of Adobe After Effects CS6: Learn by Video in e-book can be your option.

#### Eva Byrd:

Now a day people that Living in the era where everything reachable by match the internet and the resources inside it can be true or not call for people to be aware of each facts they get. How a lot more to be smart in obtaining any information nowadays? Of course the correct answer is reading a book. Reading a book can help folks out of this uncertainty Information particularly this Adobe After Effects CS6: Learn by Video book as this book offers you rich info and knowledge. Of course the knowledge in this book hundred per cent guarantees there is no doubt in it as you know.

#### **Louis Watson:**

This book untitled Adobe After Effects CS6: Learn by Video to be one of several books that will best seller in this year, that is because when you read this e-book you can get a lot of benefit on it. You will easily to buy this kind of book in the book shop or you can order it through online. The publisher of this book sells the e-book too. It makes you quicker to read this book, as you can read this book in your Touch screen phone. So there is no reason for you to past this guide from your list.

#### Wanda Mason:

A lot of publication has printed but it takes a different approach. You can get it by online on social media. You can choose the top book for you, science, comedian, novel, or whatever through searching from it. It is known as of book Adobe After Effects CS6: Learn by Video. You can include your knowledge by it. Without leaving the printed book, it may add your knowledge and make you actually happier to read. It is most critical that, you must aware about book. It can bring you from one destination for a other place.

Download and Read Online Adobe After Effects CS6: Learn by Video Angie Taylor, video2brain, Todd Kopriva #VFKJYR8PB72

# Read Adobe After Effects CS6: Learn by Video by Angie Taylor, video2brain, Todd Kopriva for online ebook

Adobe After Effects CS6: Learn by Video by Angie Taylor, video2brain, Todd Kopriva Free PDF d0wnl0ad, audio books, books to read, good books to read, cheap books, good books, online books, books online, book reviews epub, read books online, books to read online, online library, greatbooks to read, PDF best books to read, top books to read Adobe After Effects CS6: Learn by Video by Angie Taylor, video2brain, Todd Kopriva books to read online.

## Online Adobe After Effects CS6: Learn by Video by Angie Taylor, video2brain, Todd Kopriva ebook PDF download

Adobe After Effects CS6: Learn by Video by Angie Taylor, video2brain, Todd Kopriva Doc

Adobe After Effects CS6: Learn by Video by Angie Taylor, video2brain, Todd Kopriva Mobipocket

Adobe After Effects CS6: Learn by Video by Angie Taylor, video2brain, Todd Kopriva EPub